# **Installing Process Mining**

Please note that this Installation Guide is only applicable for customers using **Scheer PAS** BRI Λ DGE.

Customers using **Scheer PAS** BPaaS will not have to install the application on their own.

## <span id="page-0-0"></span>Overview on the Components of Process Mining

Have a look at the figures below to get a technical overview on the components of **Scheer PAS** Process Mining.

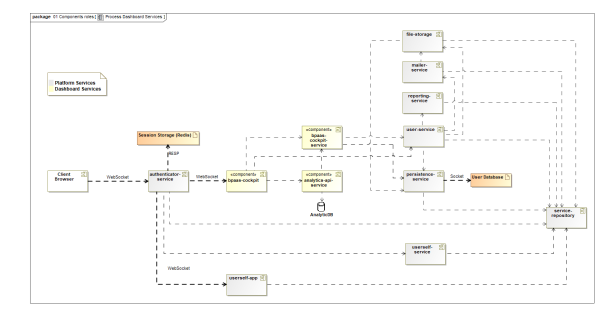

#### <span id="page-0-1"></span>Scenario 1: Single BRIDGE Installation

If you have set up one single BRIDGE installation on a machine, the full stack of Process Mining services needs to be deployed and executed on that machine.

Figure: Technical Overview on the Components of Process Mining (Scenario 1)

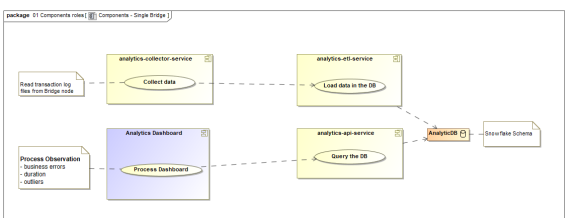

#### <span id="page-0-2"></span>Scenario 2: Distributed BRIDGE Installations

If you have set up BRIDGE installations on multiple nodes to distribute the services, you might want to collect and analyze data from multiple nodes. In that case it is not necessary to deploy the full stack of Process Mining services to each BRIDGE installation. You need to setup file shares to let the **analyticscollector-service** access the BRIDGE data directories of each node. Therefore, only one node is needed to run the full stack of Process Mining services.

Figure: Technical Overview on the Components of Process Mining (Scenario 2)

<span id="page-0-3"></span>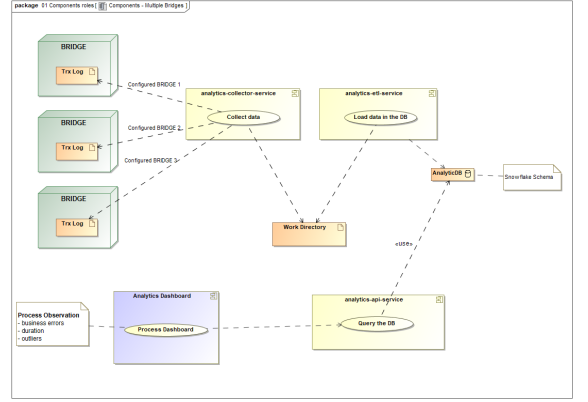

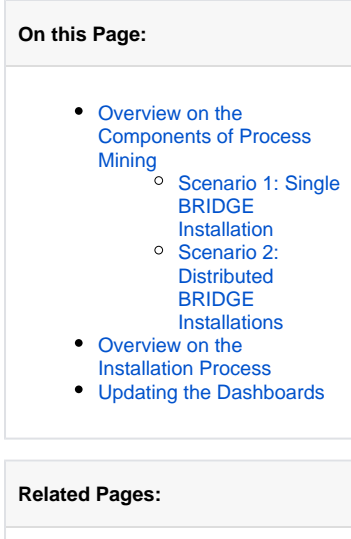

- Setting up the Database for [Process Mining](https://doc.scheer-pas.com/display/INSTALLATION/Setting+up+the+Database+for+Process+Mining)
- [Deploying the Services](https://doc.scheer-pas.com/display/INSTALLATION/Deploying+the+Services) [Configuring the Process](https://doc.scheer-pas.com/display/INSTALLATION/Configuring+the+Process+Mining+Services)  [Mining Services](https://doc.scheer-pas.com/display/INSTALLATION/Configuring+the+Process+Mining+Services)
- [Updating the Services](https://doc.scheer-pas.com/display/INSTALLATION/Updating+the+Services)
- [Overview on the Database](https://doc.scheer-pas.com/display/INSTALLATION/Overview+on+the+Database+Schema+of+Process+Mining)  [Schema of Process Mining](https://doc.scheer-pas.com/display/INSTALLATION/Overview+on+the+Database+Schema+of+Process+Mining)
- [Troubleshooting the](https://doc.scheer-pas.com/display/INSTALLATION/Troubleshooting+the+Process+Mining+Installation)  [Process Mining Installation](https://doc.scheer-pas.com/display/INSTALLATION/Troubleshooting+the+Process+Mining+Installation)

### Overview on the Installation Process

To install **Scheer PAS** Process Mining, you need to got through the following steps:

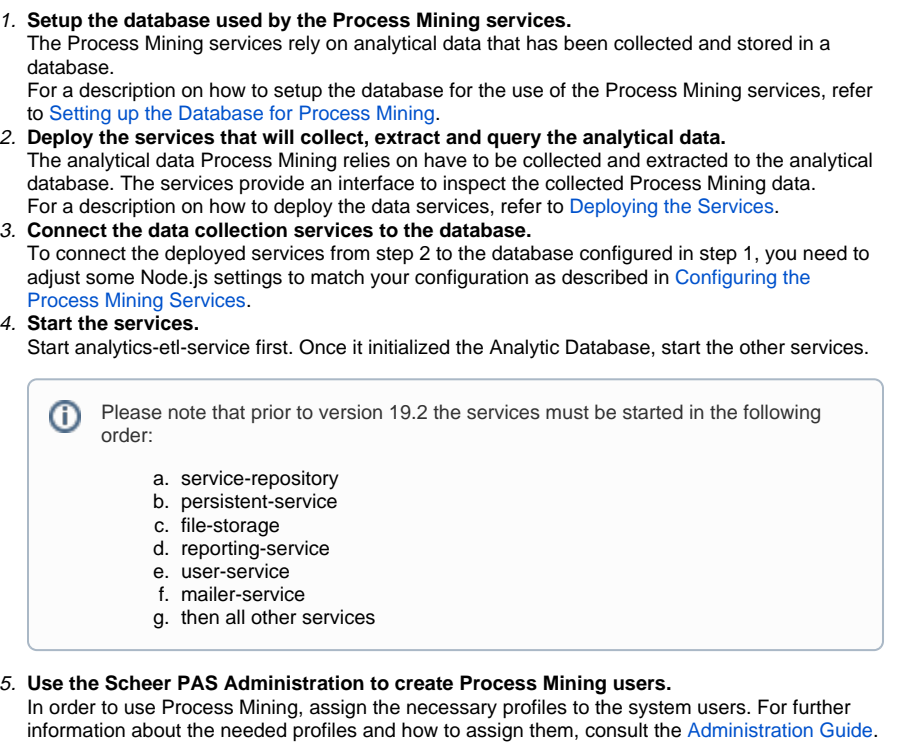

See page [Configuring the Platform Services](https://doc.scheer-pas.com/display/INSTALLATION/Configuring+the+Platform+Services) for further information about the composition of the

## <span id="page-1-0"></span>Updating the Dashboards

**Scheer PAS** Administration URL.

Generally, you can just upload the latest service repository to update the Process Mining services. However, with updating **analytics-etl-service** there are some restrictions and you have to follow the procedure described in [Updating the Services](https://doc.scheer-pas.com/display/INSTALLATION/Updating+the+Services).